# Campaign Targeter Quick Reference Guide

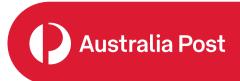

## **Introduction to Campaign Mapping**

### 0

### Catchments

Campaign Targeter allows you to map your delivery area, which is called a 'catchment'. Catchments can be created using these methods.

| Sydney Volloomooloo                                                 | Canberra<br>Campbell<br>Carper<br>Canberra<br>Campbell<br>Carper<br>Canberra<br>Campbell<br>Carper<br>Canberra<br>Campbell<br>Carper<br>Canberra<br>Campbell<br>Carper<br>Carper<br>Car | Hobart<br>Hobart<br>Herrodu <sup>103</sup>                                   | New sources                                                                                       |
|---------------------------------------------------------------------|----------------------------------------------------------------------------------------------------|------------------------------------------------------------------------------|---------------------------------------------------------------------------------------------------|
| Pin and radius                                                      | Custom shape                                                                                                    | <b>Reference</b> layer                                                       | Catchment sets                                                                                    |
| Drop pins on the map<br>and apply a radius to<br>create catchments. | Draw shapes on the<br>map to create custom<br>catchments.                                                                                                    | Select specific areas<br>including suburbs,<br>postcodes and<br>electorates. | Upload a Catchment<br>set if your business<br>has compatible<br>shapefiles with<br>location data. |

#### How will my campaign be delivered?

Campaign Targeter gives you a combination of delivery choices for your campaign and when selecting your catchment preferences, it is important to understand the product options available.

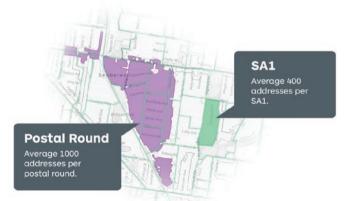

| Unaddressed Mail                                                                                                    | Addressed Mail                                                                                                    |  |  |  |  |
|----------------------------------------------------------------------------------------------------|----------------------------------------------------------------------------------------------------|--|--|--|--|
| <ul> <li>Delivered to every address within postal rounds</li> <li>A postal round contains an average of 1,000 addresses</li> <li>It is a lower cost (per address) product option</li> </ul> | <ul> <li>Addressed mail product – includes an addressed<br/>and a non-personalised salutation</li> <li>Delivered to an SA1* level, which contains an<br/>average of 400 addresses</li> <li>Provides greater degree of targeting accuracy</li> </ul> |  |  |  |  |

\* SA1s are the smallest delivery areas available and have an average population of approximately 400 persons.

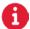

#### **Catchment Preferences**

When mapping catchments, you have the option to cover all your catchment area, or stay within your catchment boundary. A simple product preference selection also decides how your campaign is delivered and allows you to balance catchment coverage with delivery cost.

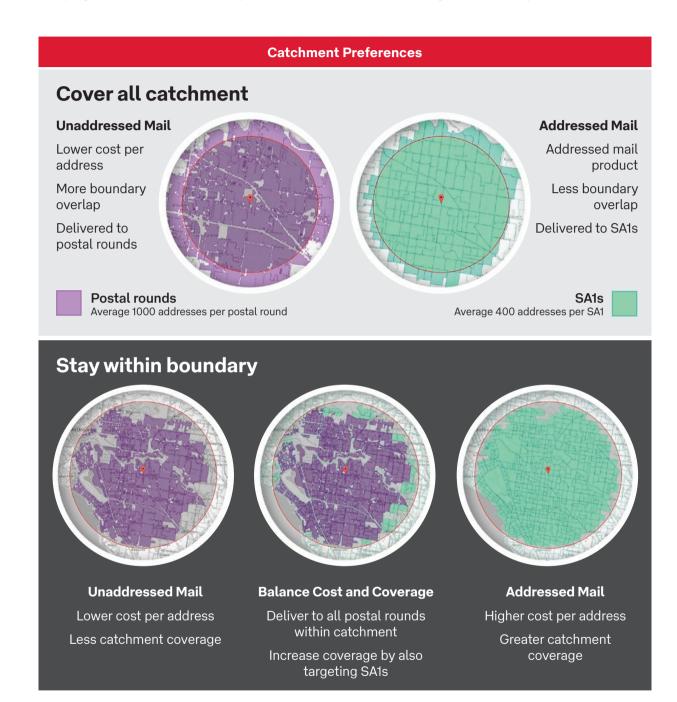

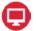

#### Navigating the mapping screen

This is where you plan and map your promotional mail campaign.

| Details               |                             |                                                                                                    |                           |               | mapping f             | unctions:       |                                  |                 |            |             |
|-----------------------|-----------------------------|----------------------------------------------------------------------------------------------------|---------------------------|---------------|-----------------------|-----------------|----------------------------------|-----------------|------------|-------------|
| Where                 |                             | <b>etails:</b> Carr<br>h <b>ere:</b> Crea                                                           |                           |               |                       | tchment pr      | eferences.                       |                 |            |             |
| Who                   |                             | <b>ho:</b> Select<br>locate pote                                                                    |                           |               | uch as Heli           | x Personas      | ® or demog                       | graphic         | S          |             |
| Target lis            |                             | <b>rget list:</b> A<br>livery poin                                                                  |                           | e list of Un  | addressed             | Mail and A      | ddressed M                       | 1ail            |            |             |
| Manage C              | ampaigns For Janes Florist  |                                                                                                    | -                         |               |                       | 6               |                                  |                 |            |             |
| Demographic marketing |                             | •                                                                                                   | 1                         | Q 1. Edit     | ② 2. Map              | 3. Review       | 4. Book                          | _               |            |             |
| Catchment             |                             | Map tools                                                                                           | MELBOURNE, 3000, VIC, /   | Q PR          | 書記有                   | ansame I        | Summary                          | 4               |            |             |
| here Pin an addr      | ess                         | • Default                                                                                           | 了和理學                      |               |                       | 加出              | Unaddressed Mail                 | _               |            |             |
| ho Radius Skm         | 23                          | • Dreo pin                                                                                          | 12 Hard                   | ALL           | and the second second | Normale Parties | Delivery point                   | Residential     | Business   | Total       |
| Stay within           | preferences                 | , 2<br>Select SA1                                                                                   | STARY.                    | A BHA         |                       |                 | Street address                   | 87,740          | 19,010     |             |
|                       | st and catchment coverage   | · Select round                                                                                      |                           |               | The Sel               | and the second  | Post office box     Roadside     | 4,058           | 4,675      |             |
| Catchment             | locations                   | Greyscale .                                                                                         |                           | Pathon A      | A CARLE               | The send of the | Counter service                  | 0               |            |             |
| Filter                |                             | Q Map It                                                                                            | the second                |               | and the second        |                 | Total                            | 91,808          | 23,685     | 5 115,15    |
| 🖾 point               | 5km • Q 🛛                   | Save 5                                                                                              | - Mark                    |               |                       | EAD             | Addressed Mail                   |                 |            |             |
|                       | r tect all                  | Next                                                                                                | 4                         | Jan The       | Edinative Line        | the set of      |                                  | Residential     |            | Total       |
|                       | ns for each                 | RTH                                                                                                 | E Part II                 | 2000          |                       | Salim 4         | SA1                              |                 | 5,630      | 5,63        |
|                       | pear in this                | THE                                                                                                 | And bourse                | TO ANY INT    |                       | AT THE          | Indicative pricing               |                 |            |             |
|                       | owing you to                | San Comment                                                                                         | Contraction of the second | 7.6           |                       | The Max         | Product                          | Delivery points | Unit price | Total       |
|                       | eferences or                |                                                                                                    | In the                    |               |                       | - Hours         | Total Unaddressed<br>Koavae Mail | 115,152         | \$ 0.199   | \$ 22,915.2 |
|                       | functions for<br>ctive tab. | 以的                                                                                                  |                           | Г — <u>Ма</u> |                       | A State         | Total Addressed                  | 5,630           | \$ 0.605   | \$ 3,406    |
| uie a                 |                             | EN FE                                                                                               |                           |               |                       |                 | Total delivery points            | 120,782         |            | \$ 26,321   |
|                       |                             | <ul> <li>Alternative</li> <li>Catchenet Are</li> <li>Protect rout</li> <li>Satistication</li> </ul> |                           |               |                       |                 | Use own unit price               |                 |            | 60          |

- 1. Search field: Enter the starting address, postcode or suburb of your target location.
- 2. Mapping tools: Access mapping tools that correspond to the catchment method selected.
- **3. Zoom tools:** Enlarge or reduce the scale of the map.
- 4. Campaign Summary: Provides the campaign costs and delivery counts.
- 5. Save: Retains your progress so you can resume mapping at another time.
- 6. Review: You can download and review your current campaign details prior to booking.

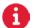

For more helpful information and to register, visit: auspost.com.au/campaigntargeter